### **Advanced search quick reference guide**

When setting up a workspace in Relativity, admins need to consider what fields to search, which search indexes provide the most value, and how to optimize performance for the users, with minimal administrative overhead.

**Note:** This guide does not cover analytics indexes, nor will it detail the operators acceptable for use in each of these search engines.

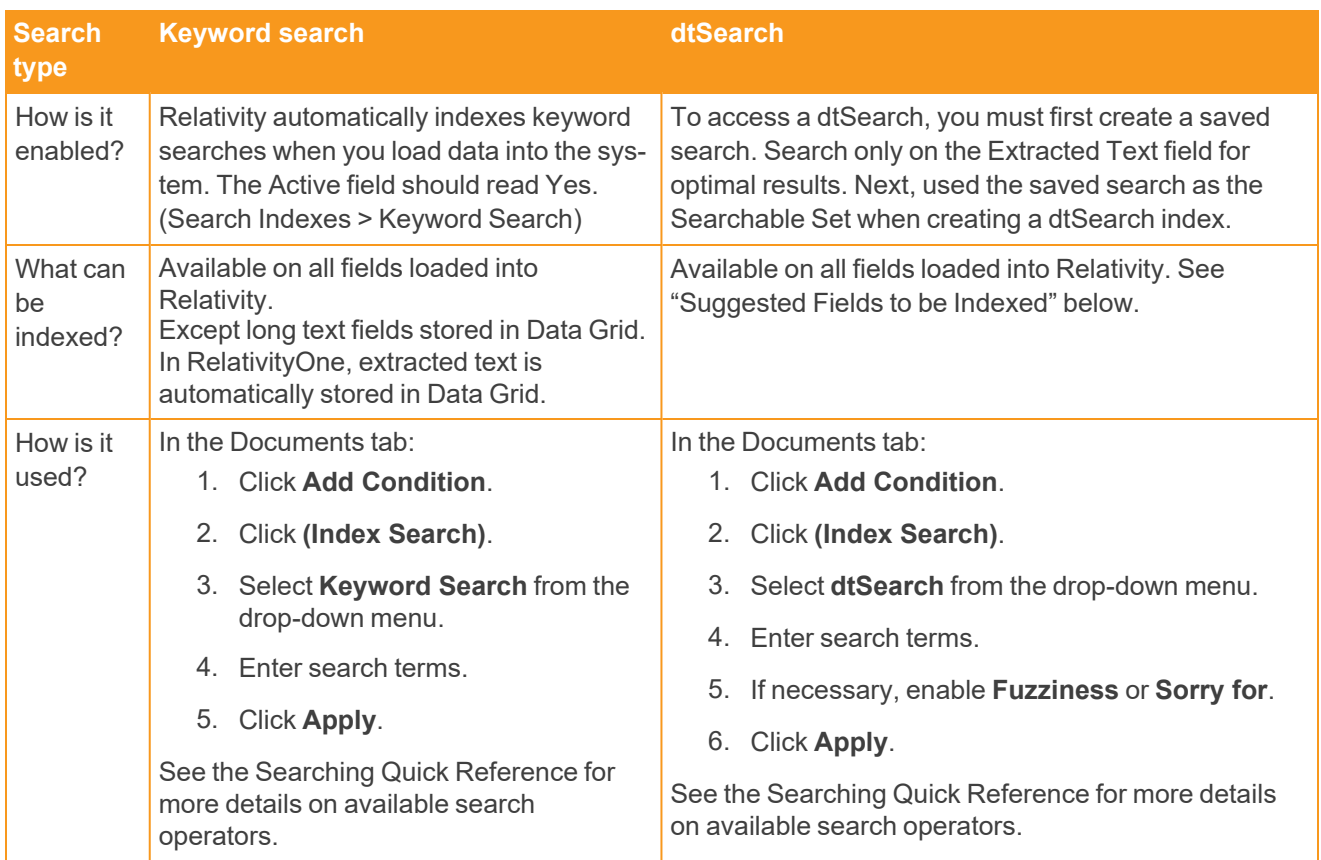

#### **Common search scenarios**

Leveraging the above search index knowledge, use the matrix below to reference behavior across common search scenarios and learn suggested index tips.

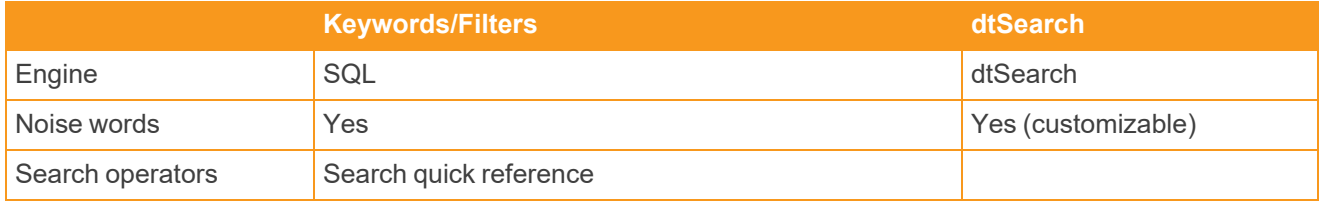

## **<sub>E</sub>Relativity**

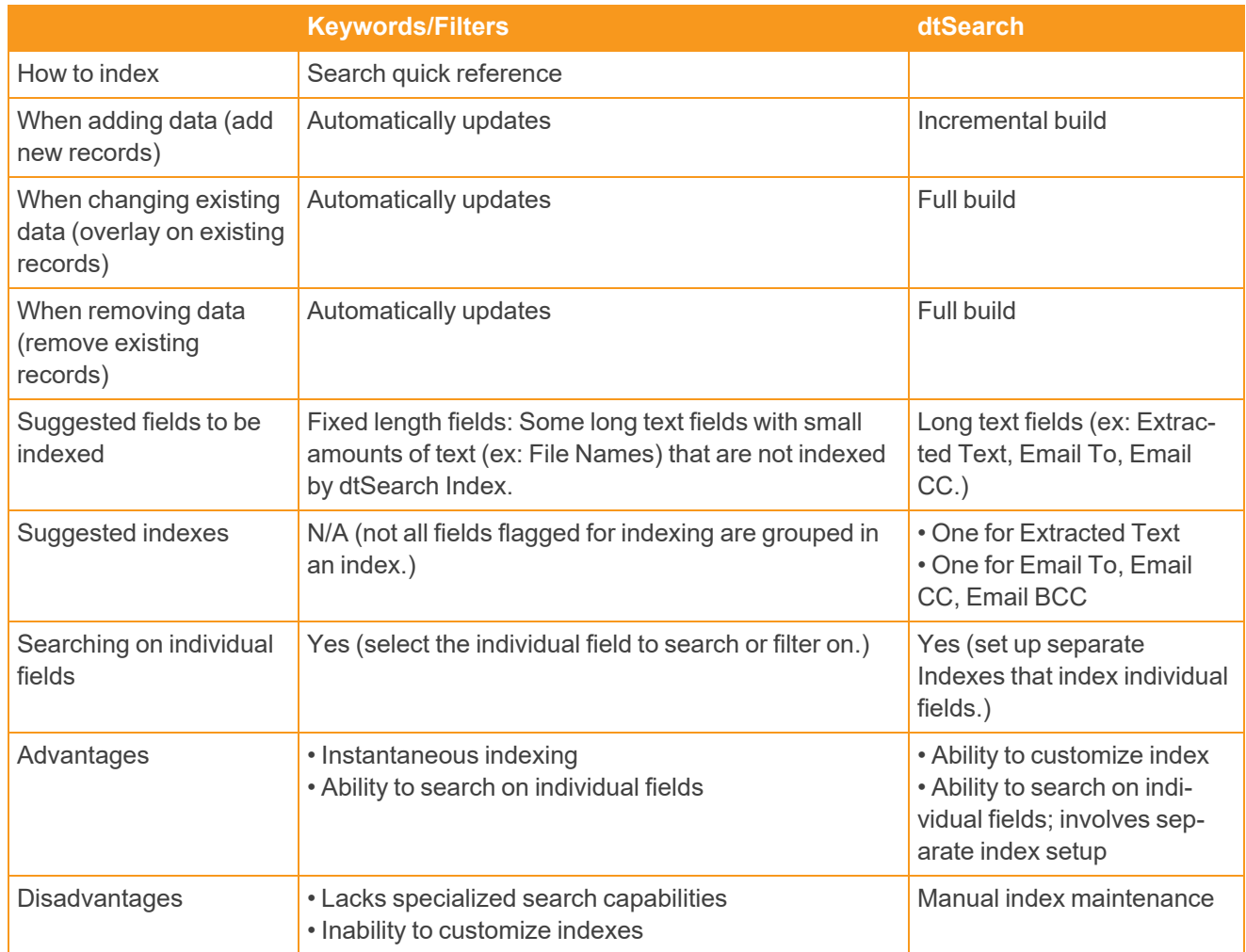

\*\*Only available on Data-Grid-Enabled Workspaces

### *Is Like* **and** *Contains* **operators on field level searching**

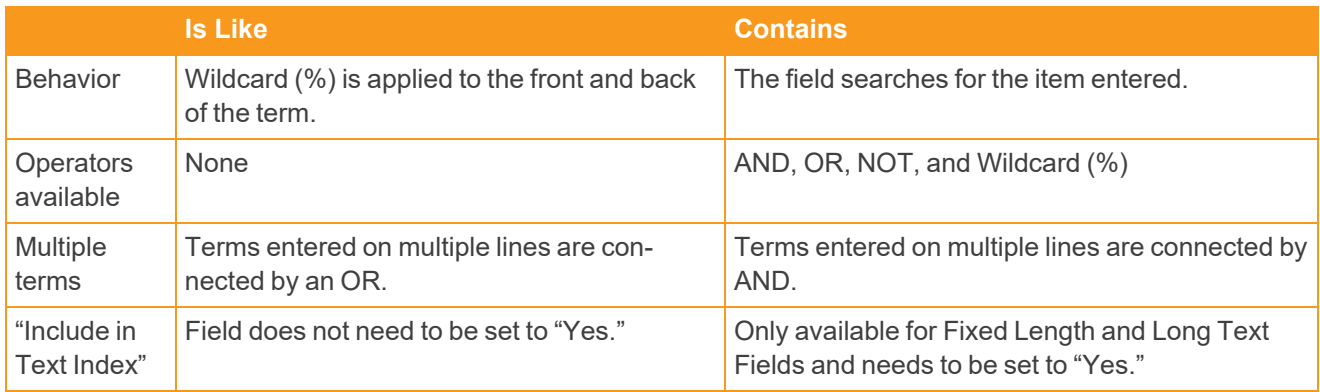

# *d*Relativity

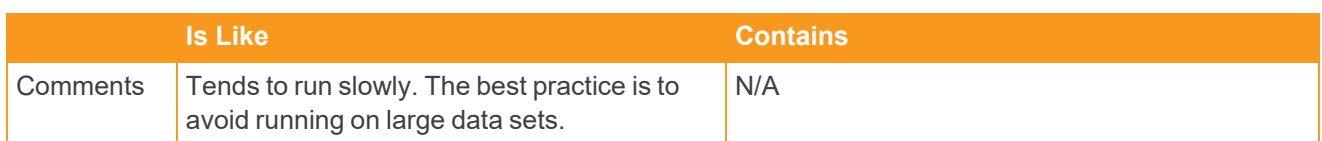

For example, you see the term "Valet Parking" appear the following ways using the various search operators listed below:

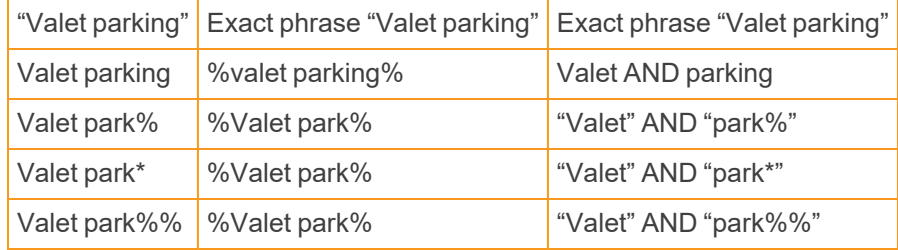

#### **Proprietary Rights**

This documentation ("**Documentation**") and the software to which it relates ("**Software**") belongs to Relativity ODA LLC and/or Relativity's third party software vendors. Relativity grants written license agreements which contain restrictions. All parties accessing the Documentation or Software must: respect proprietary rights of Relativity and third parties; comply with your organization's license agreement, including but not limited to license restrictions on use, copying, modifications, reverse engineering, and derivative products; and refrain from any misuse or misappropriation of this Documentation or Software in whole or in part. The Software and Documentation is protected by the **Copyright Act of 1976**, as amended, and the Software code is protected by the **Illinois Trade Secrets Act**. Violations can involve substantial civil liabilities, exemplary damages, and criminal penalties, including fines and possible imprisonment.

**©2024. Relativity ODA LLC. All rights reserved. Relativity® is a registered trademark of Relativity ODA LLC.**